## **МИНИСТЕРСТВО ОБРАЗОВАНИЯ КИРОВСКОЙ ОБЛАСТИ КОГПОАУ «САВАЛЬСКИЙ ПОЛИТЕХНИКУМ»**

УТВЕРЖДАЮ Заместитель директора по учебной работе \_\_\_\_\_\_\_\_\_\_\_/ Н.А.Хромцева /  $\langle \cdots \rangle$  2021 г.

## **РАБОЧАЯ ПРОГРАММА УЧЕБНОЙ ДИСЦИПЛИНЫ**

# **ОП.04. ИНФОРМАЦИОННЫЕ ТЕХНОЛОГИИ В ПРОФЕССИОНАЛЬНОЙ ДЕЯТЕЛЬНОСТИ**

### **по специальности**

**19.02.10 Технология продукции общественного питания**

Программа учебной дисциплины разработана на основе Федерального государственного образовательного стандарта среднего профессионального образования по специальности **19.02.10 Технология продукции общественного питания** (приказ Министерства образования и науки Российской Федерации от 22 апреля 2014 года № 384), базовый уровень подготовки

Организация-разработчик: КОГПОАУ Савальский политехникум

Разработчик: Закиева Г.Н., преподаватель

CN=Гульнара Накиповна Закиева,<br>Пакиповна Основание: Я являюсь автором этого<br>Досудание: Я являюсь автором этого Гульнара

Рассмотрено и одобрено П(Ц)К информационных дисциплин Протокол № \_\_\_\_ от «\_\_\_\_»\_\_\_\_\_\_\_\_\_\_\_\_ 2021 г. Председатель \_\_\_\_\_\_\_\_ /Л.Х. Гарифьянова/

Подписан: Гульнара Накиповна Закиева DN: C=RU, OU=преподаватель, O=" КОГПОАУ ""Савальский политехникум""", локумента<br>**Закиева** Дата: 2022-01-29 18:49:36<br>Foxit Reader Версия: 9.7.2

# СОДЕРЖАНИЕ

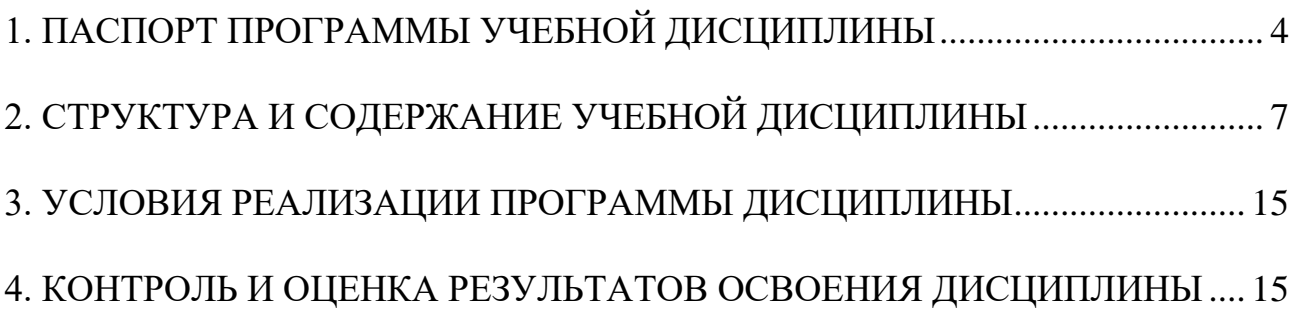

## <span id="page-3-0"></span>**1. ПАСПОРТ ПРОГРАММЫ УЧЕБНОЙ ДИСЦИПЛИНЫ**

## **ИНФОРМАЦИОННЫЕ ТЕХНОЛОГИИ В ПРОФЕССИОНАЛЬНОЙ ДЕЯ-ТЕЛЬНОСТИ**

#### **1.1. Область применения программы**

Программа учебной дисциплины является частью основной профессиональной образовательной программы по специальности **19.02.10 Технология продукции общественного питания,** базовой подготовки.

**1.2. Место дисциплины в структуре основной профессиональной образовательной программы:** дисциплина входит в состав общепрофессиональных дисциплин профессионального цикла.

#### **1.3. Цели и задачи дисциплины – требования к результатам освоения дисциплины:**

В результате изучения обязательной части учебного цикла обучающийся по общепрофессиональной дисциплине **должен уметь:**

- − использовать технологии сбора, размещения, хранения, накопления, преобразования и передачи данных в профессионально ориентированных информационных системах;
- − использовать в профессиональной деятельности различные виды программного обеспечения, в т.ч. специального;
- − применять компьютерные и телекоммуникационные средства.

В результате изучения обязательной части учебного цикла обучающийся по общепрофессиональной дисциплине **должен знать:**

- − основные понятия автоматизированной обработки информации;
- − общий состав и структуру персональных компьютеров и вычислительных систем;
- − состав, функции и возможности использования информационных и телекоммуникационных технологий в профессиональной деятельности;
- − методы и средства сбора, обработки, хранения, передачи и накопления информации;
- − базовые системные программные продукты и пакеты прикладных программ в области профессиональной деятельности;
- − основные методы и приемы обеспечения информационной безопасности.

В результате освоения дисциплины обучающийся должен обладать **общими компетенциями**, включающими в себя способность:

OK 1. Понимать сущность и социальную значимость своей будущей профессии, проявлять к ней устойчивый интерес.

ОК 2. Организовывать собственную деятельность, выбирать типовые

методы и способы выполнения профессиональных задач, оценивать их эффективность и качество.

ОК 3. Принимать решения в стандартных и нестандартных ситуациях и нести за них ответственность.

ОК 4. Осуществлять поиск и использование информации, необходимой для эффективного выполнения профессиональных задач, профессионального и личностного развития.

ОК 5. Использовать информационно-коммуникационные технологии в профессиональной деятельности.

ОК 6. Работать в коллективе и команде, эффективно общаться с коллегами, руководством, потребителями.

ОК 7. Брать на себя ответственность за работу членов команды (подчиненных), результат выполнения заданий.

ОК 8. Самостоятельно определять задачи профессионального и личностного развития, заниматься самообразованием, осознанно планировать повышение квалификации.

ОК 9. Ориентироваться в условиях частой смены технологий в профессиональной деятельности.

В результате освоения дисциплины обучающийся должен обладать **профессиональными компетенциями,** соответствующими основным видам деятельности:

ВД 1. Организация процесса приготовления и приготовление полуфабрикатов для сложной кулинарной продукции.

ПК 1.1. Организовывать подготовку мяса и приготовление полуфабрикатов для сложной кулинарной продукции.

ПК 1.2. Организовывать подготовку рыбы и приготовление полуфабрикатов для сложной кулинарной продукции.

ПК 1.3. Организовывать подготовку домашней птицы для приготовления сложной кулинарной продукции.

ВД 2. Организация процесса приготовления и приготовление сложной холодной кулинарной продукции/

ПК 2.1. Организовывать и проводить приготовление канапе, легких и сложных холодных закусок.

ПК 2.2. Организовывать и проводить приготовление сложных холодных блюд из рыбы, мяса и сельскохозяйственной (домашней) птицы.

ПК 2.3. Организовывать и проводить приготовление сложных холодных соусов.

ВД 3. Организация процесса приготовления и приготовление сложной горячей кулинарной продукции.

ПК 3.1. Организовывать и проводить приготовление сложных супов.

ПК 3.2. Организовывать и проводить приготовление сложных горячих соусов.

ПК 3.3. Организовывать и проводить приготовление сложных блюд из овощей, грибов и сыра.

ПК 3.4. Организовывать и проводить приготовление сложных блюд из рыбы, мяса и сельскохозяйственной (домашней) птицы.

ВД 4. Организация процесса приготовления и приготовление сложных хлебобулочных, мучных кондитерских изделий.

ПК 4.1. Организовывать и проводить приготовление сдобных хлебобулочных изделий и праздничного хлеба.

ПК 4.2. Организовывать и проводить приготовление сложных мучных кондитерских изделий и праздничных тортов.

ПК 4.3. Организовывать и проводить приготовление мелкоштучных кондитерских изделий.

ПК 4.4. Организовывать и проводить приготовление сложных отделочных полуфабрикатов, использовать их в оформлении.

ВД 5. Организация процесса приготовления и приготовление сложных холодных и горячих десертов.

ПК 5.1. Организовывать и проводить приготовление сложных холодных десертов.

ПК 5.2. Организовывать и проводить приготовление сложных горячих десертов.

ВД 6. Организация работы структурного подразделения.

ПК 6.1. Участвовать в планировании основных показателей производства.

ПК 6.2. Планировать выполнение работ исполнителями.

ПК 6.3. Организовывать работу трудового коллектива.

ПК 6.4. Контролировать ход и оценивать результаты выполнения работ исполнителями.

ПК 6.5. Вести утвержденную учетно-отчетную документацию.

ВД 7. Выполнение работ по одной или нескольким профессиям рабочих, должностям служащих.

#### **Личностные результаты реализации программы воспитания**

ЛР 4. Проявляющий и демонстрирующий уважение к людям труда, осознающий ценность собственного труда. Стремящийся к формированию в сетевой среде личностно и профессионального конструктивного «цифрового следа».

**1.4. Количество часов на освоение программы дисциплины** максимальной учебной нагрузки обучающегося – 75 часов.

# <span id="page-6-0"></span>**2. СТРУКТУРА И СОДЕРЖАНИЕ УЧЕБНОЙ ДИСЦИПЛИНЫ**

## **2.1. Объем учебной дисциплины и виды учебной работы**

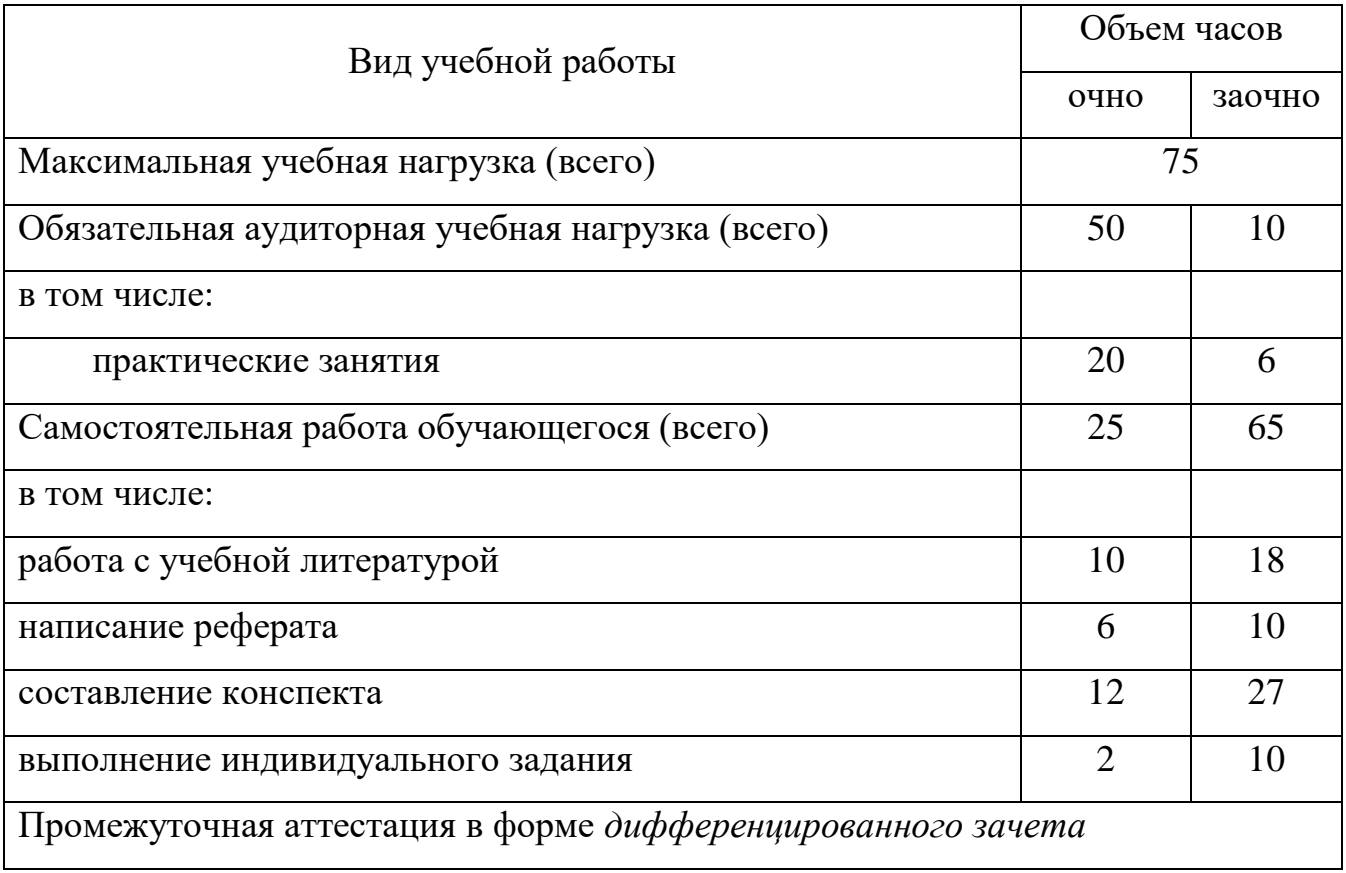

# 2.2. Тематический план и содержание учебной дисциплины

## Информационные технологии в профессиональной деятельности

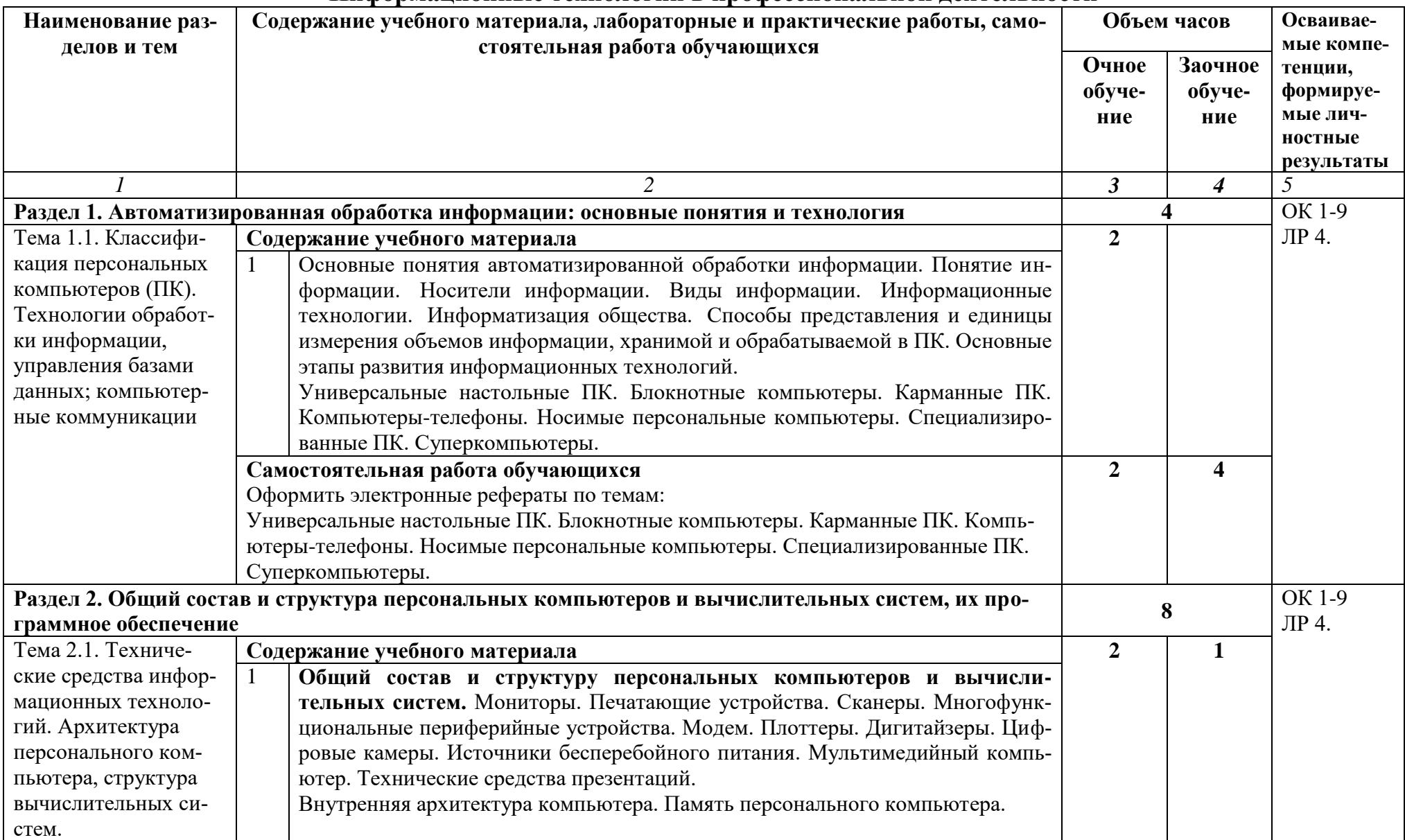

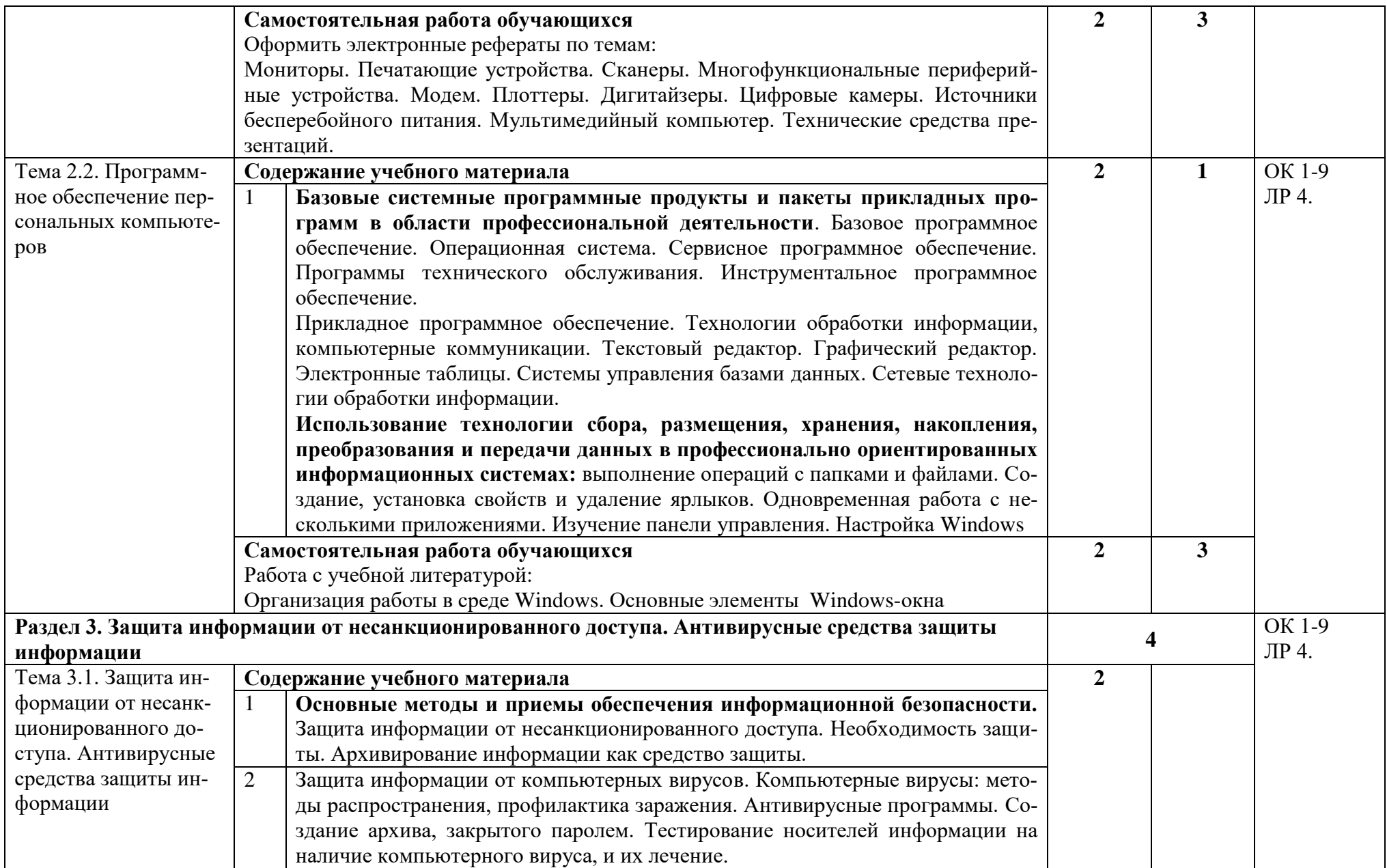

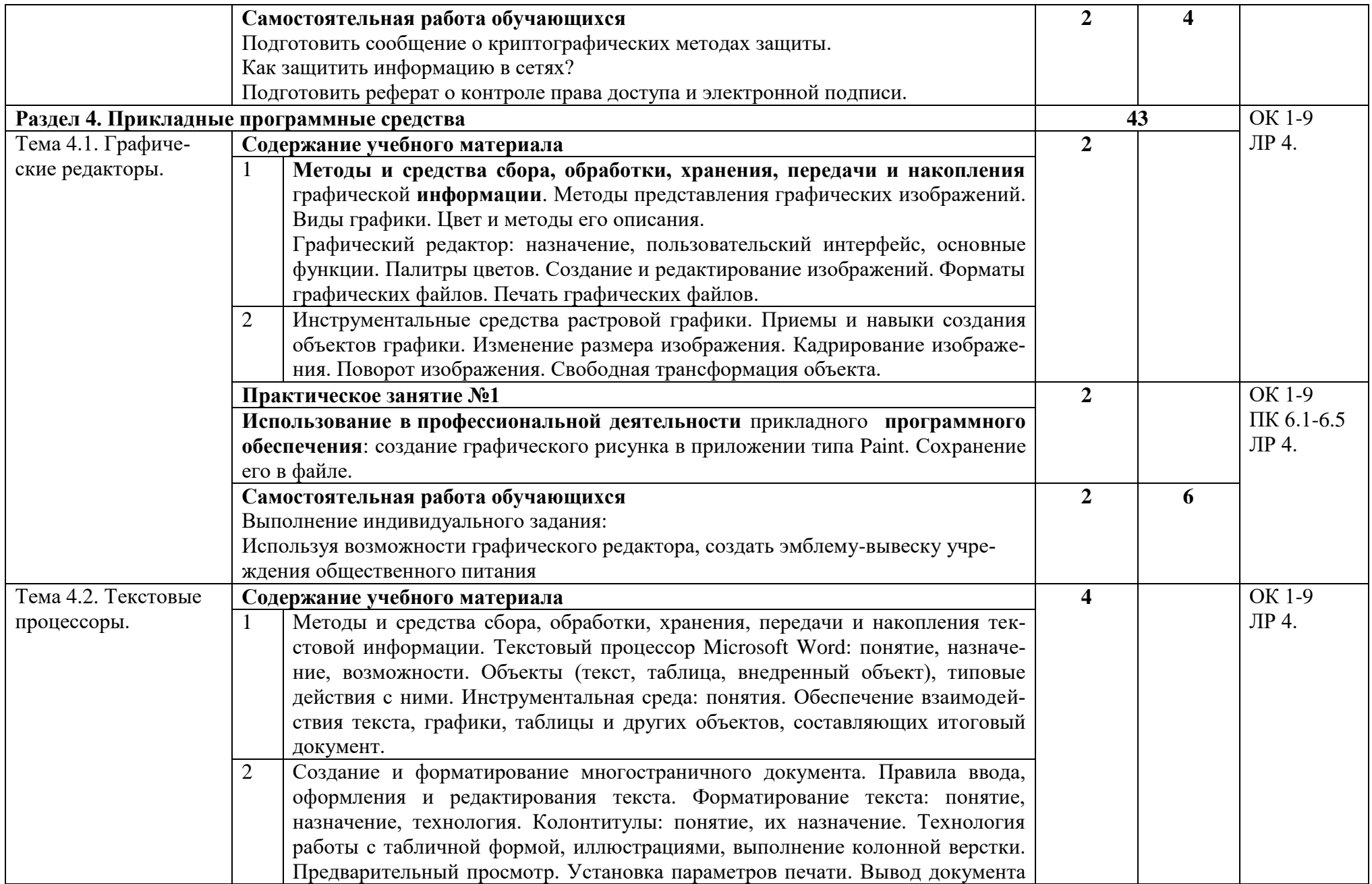

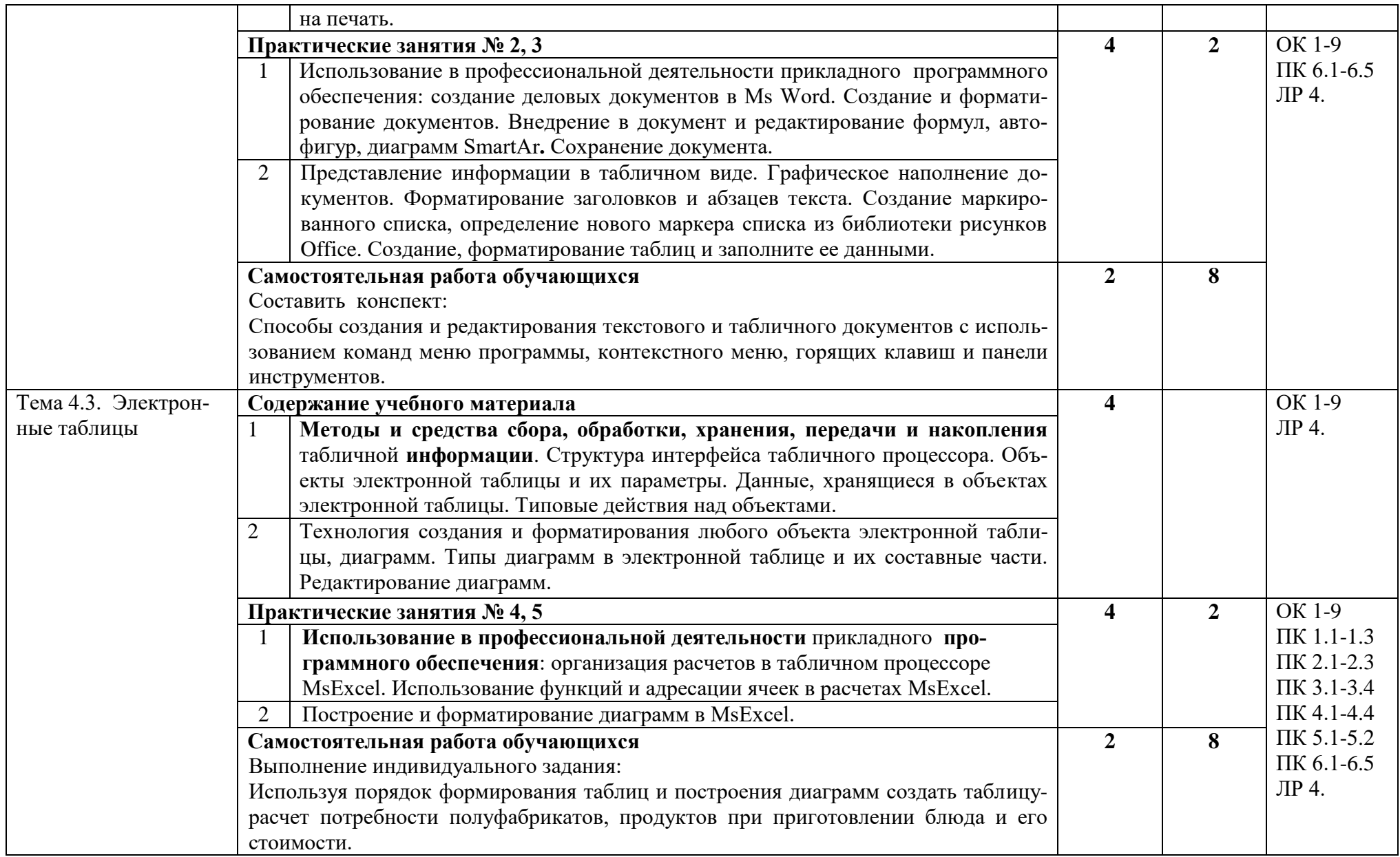

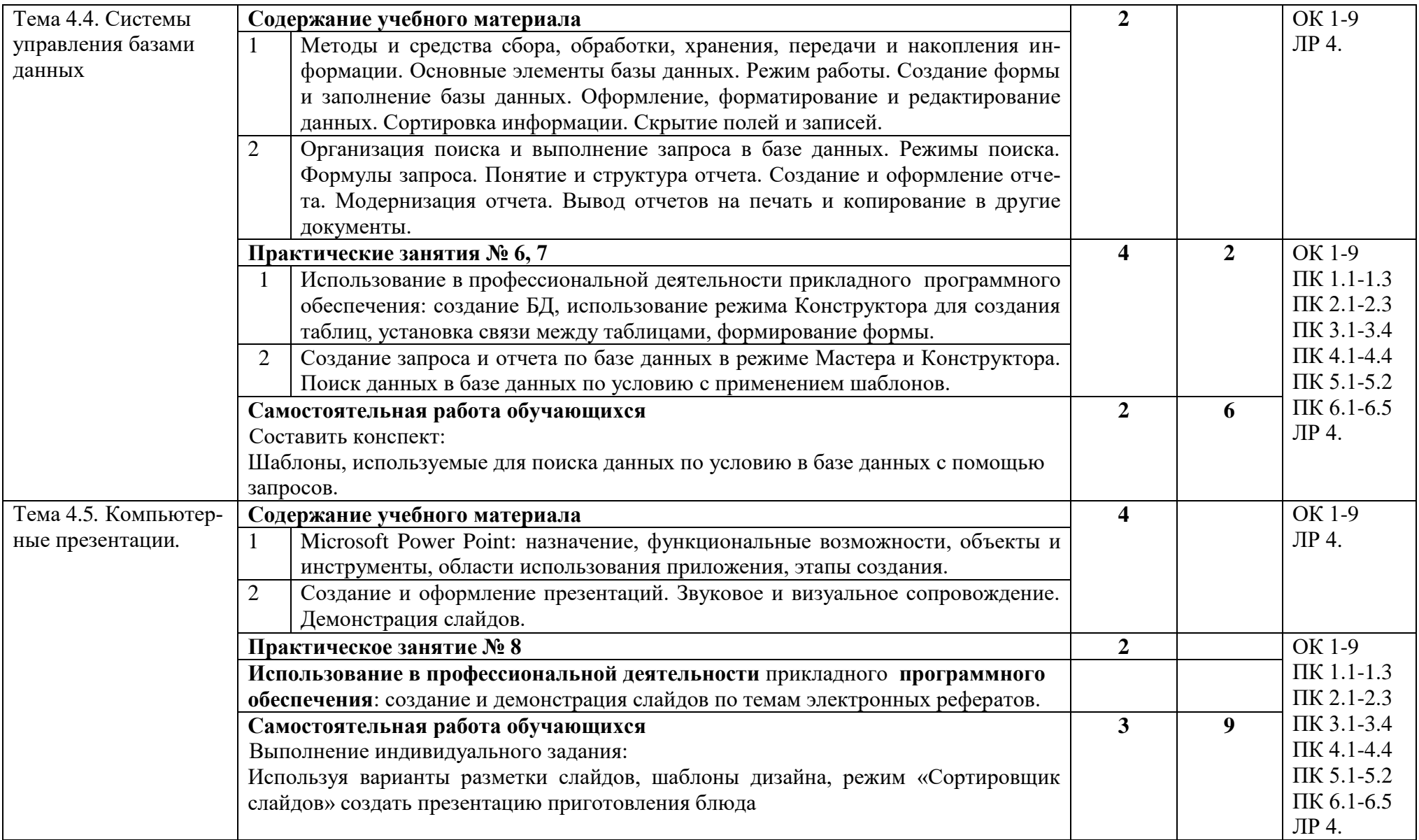

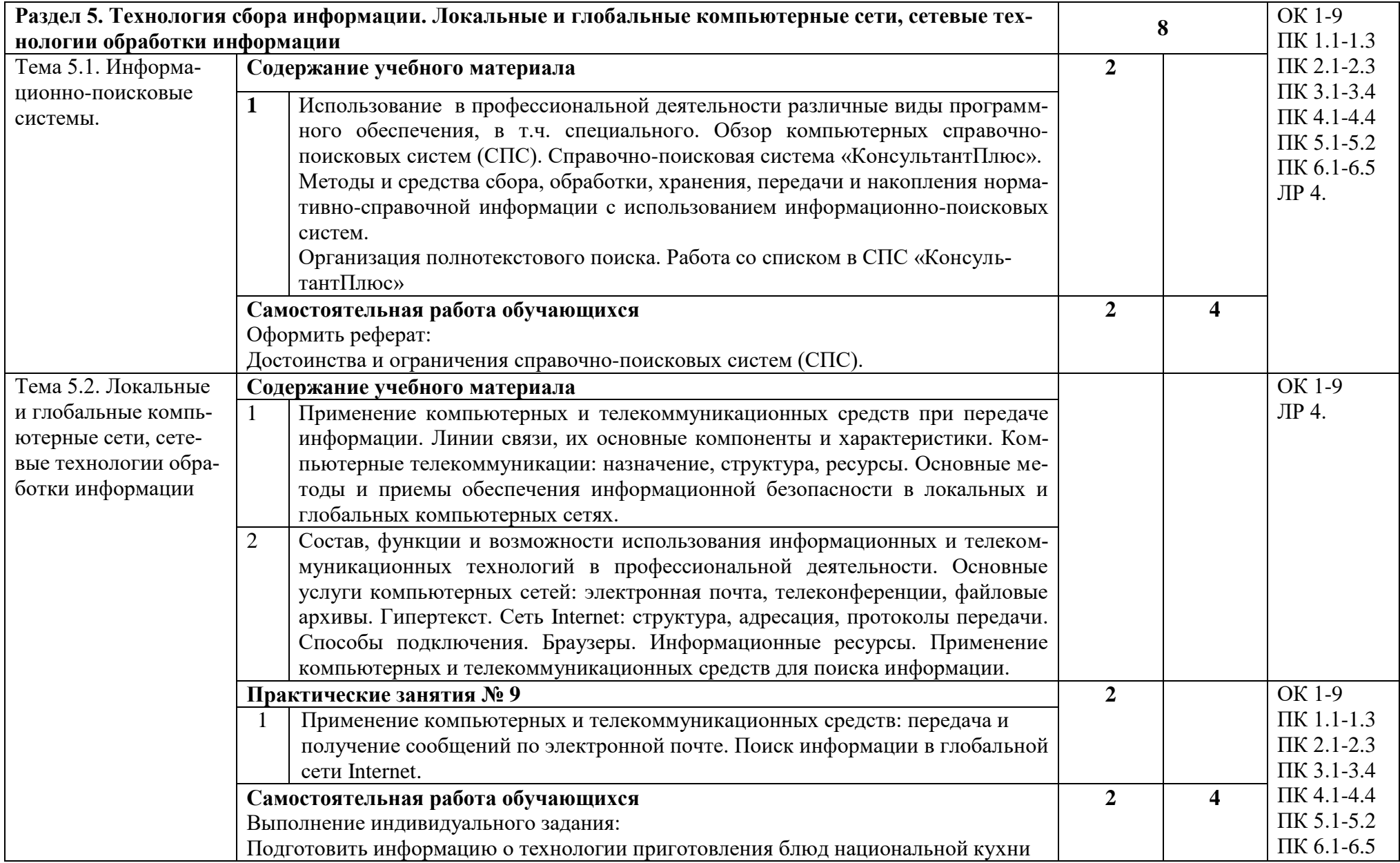

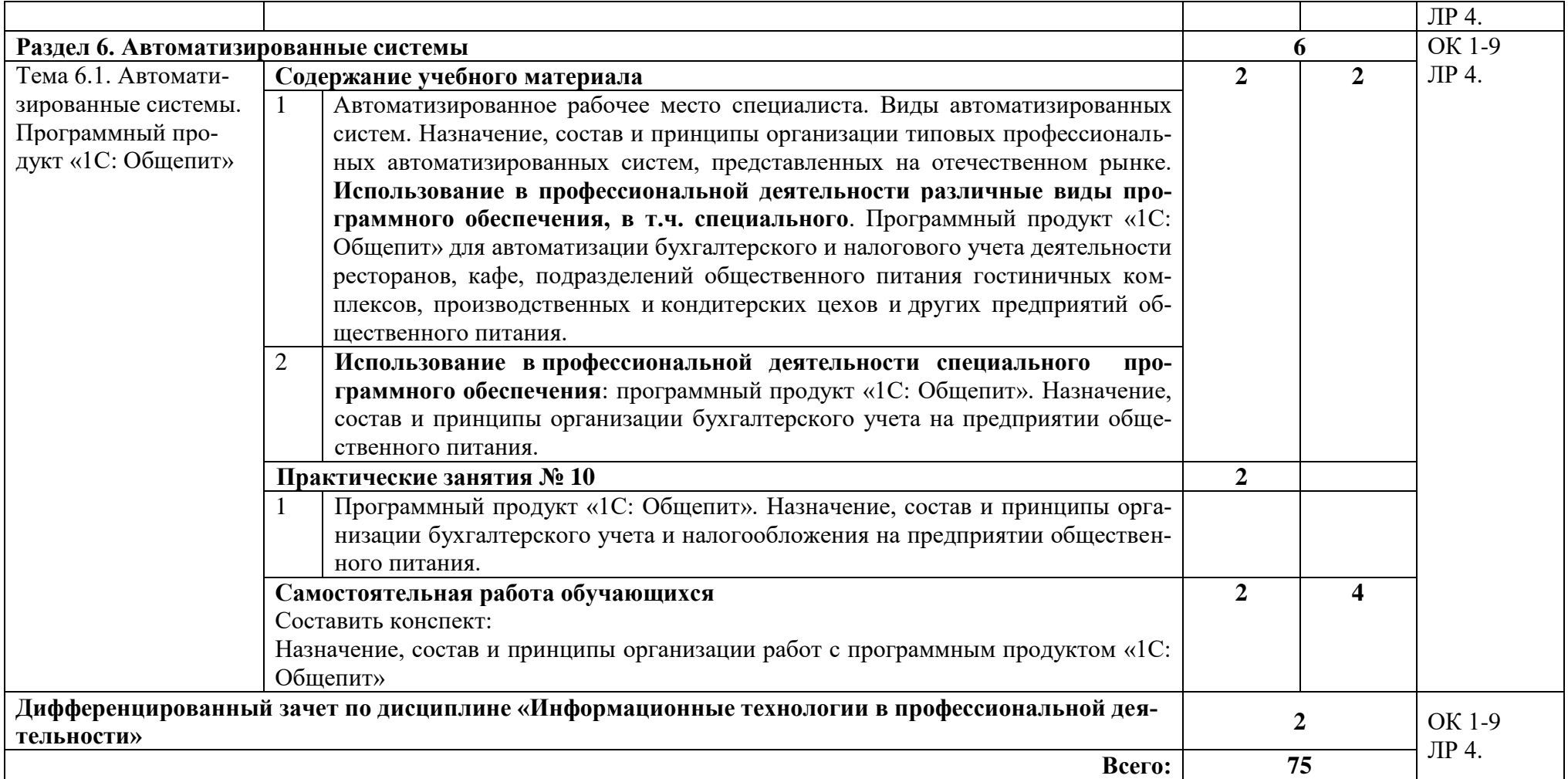

## <span id="page-14-0"></span>**3. УСЛОВИЯ РЕАЛИЗАЦИИ ПРОГРАММЫ ДИСЦИПЛИНЫ**

#### **3.1. Требования к минимальному материально-техническому обеспечению**

Реализация учебной дисциплины требует наличия учебного кабинета «Обработка информации отраслевой направленности».

#### **Оборудование учебного кабинета:**

 посадочные места по количеству обучающихся, оборудованные персональным компьютером с лицензионным или свободным программным обеспечением, соответствующим разделам программы и подключенными к сети Internet;

 рабочее место преподавателя, оборудованное персональным компьютером с лицензионным или свободным программным обеспечением, соответствующим разделам программы и подключенным к сети Internet и средствами вывода звуковой информации;

 комплект учебно-наглядных пособий «Информационные технологии в профессиональной деятельности»;

 электронный учебник по дисциплине «Информационные технологии в профессиональной деятельности»;

 комплект электронных тестов по темам, разделам дисциплины, зачетный тест;

 инструкционные карты по выполнению заданий, набор карточек с контрольными вопросами и заданиями.

### **Технические средства обучения:**

- персональные компьютеры в количестве, обеспечивающем занятие подгруппы, объединѐнные в локальную сеть и имеющие электронную почту;

- мультимедиапроектор или мультимедийная доска.

### **3.2. Информационное обеспечение обучения**

### **Перечень учебных изданий, Интернет-ресурсов, дополнительной литературы**

### <span id="page-14-1"></span>**Основные источники:**

- 1. Филимонова Е.В. Информационные технологии в профессиональной деятельности: учебник/Е.В. Филимонова. – Москва: КНОРУС, 2017. – 482с. – (Среднее профессиональное образование);
- 2. Синаторов С.В. Информационные технологии: задачник: учебное пособие/ С.В. Синаторов. – 2-е изд., перераб.- Москва: КНОРУС, 2017. – 254с. – (Среднее профессиональное образование)
- 3. Михеева Е.В. Информационные технологии в профессиональной деятельности: учеб. пособие для студ. учреждение сред. проф. образования/ Е.В.Михеева.– 14-е изд.стер. М.: Издательский центр «Академия», 2016. 384 с.

## **Дополнительные источники:**

- 4. Михеева Е.В. Практикум по информационным технологиям в профессиональной деятельности : учеб.пособие. – М.: ТК Велби, Изд-во Проспект, 2009. – 288 с.
- 5. Максимов Н.В., Партыка Т.Л., Попов И.И. Технические средства информатизации – М.: ИД «ФОРУМ», 2010.

## **Интернет-ресурсы**

- 6. <http://www.twirpx.com/file/44017/>
- 7. <http://rutracker.org/forum/viewtopic.php?t=1777356>
- 8. <http://texniki-mppk.ucoz.ru/load/0-0-0-59-20>
- 9. [http://revolution.allbest.ru/programming/00078929\\_0.html](http://revolution.allbest.ru/programming/00078929_0.html)

## **4. КОНТРОЛЬ И ОЦЕНКА РЕЗУЛЬТАТОВ ОСВОЕНИЯ ДИСЦИПЛИНЫ**

Текущий контроль проводится преподавателем в процессе проведения теоретических и практических занятий, тестирования, а также выполнения обучающимися индивидуальных заданий (устный опрос, тестирование, защита проекта и т.д.). Итоговым контролем по учебной дисциплине является дифференцированный зачет, который проводится в промежуточную аттестацию. Формы и методы промежуточной аттестации и текущего контроля по учебной дисциплине самостоятельно разрабатываются образовательным учреждением и доводятся до сведения обучающихся не позднее начала двух месяцев от начала обучения.

Для промежуточной аттестации и текущего контроля образовательными учреждениями создаются фонды оценочных средств (ФОС). ФОС включают в себя педагогические контрольно-измерительные материалы, предназначенные для определения соответствия (или несоответствия) индивидуальных образовательных достижений основным показателям результатов подготовки.

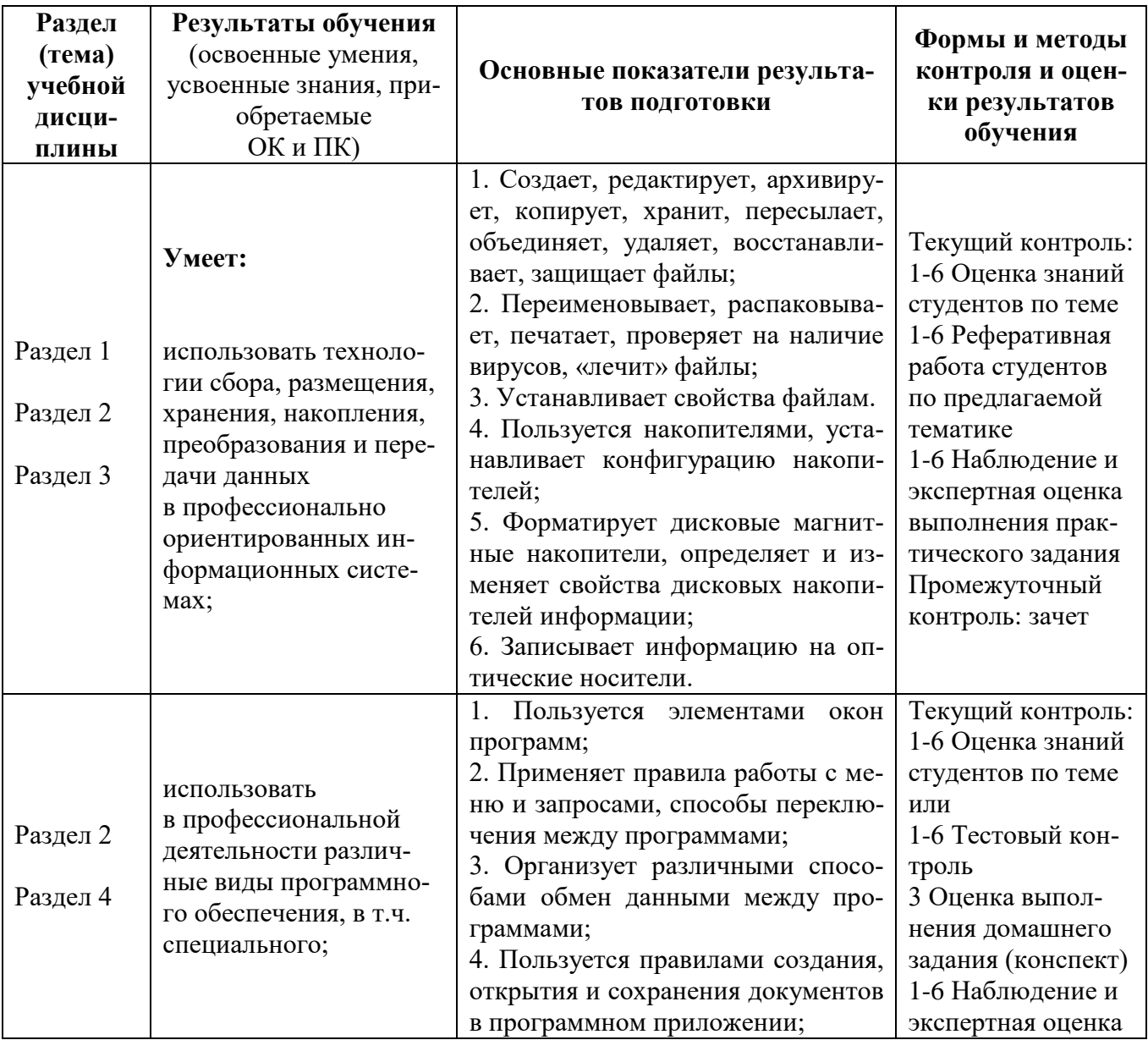

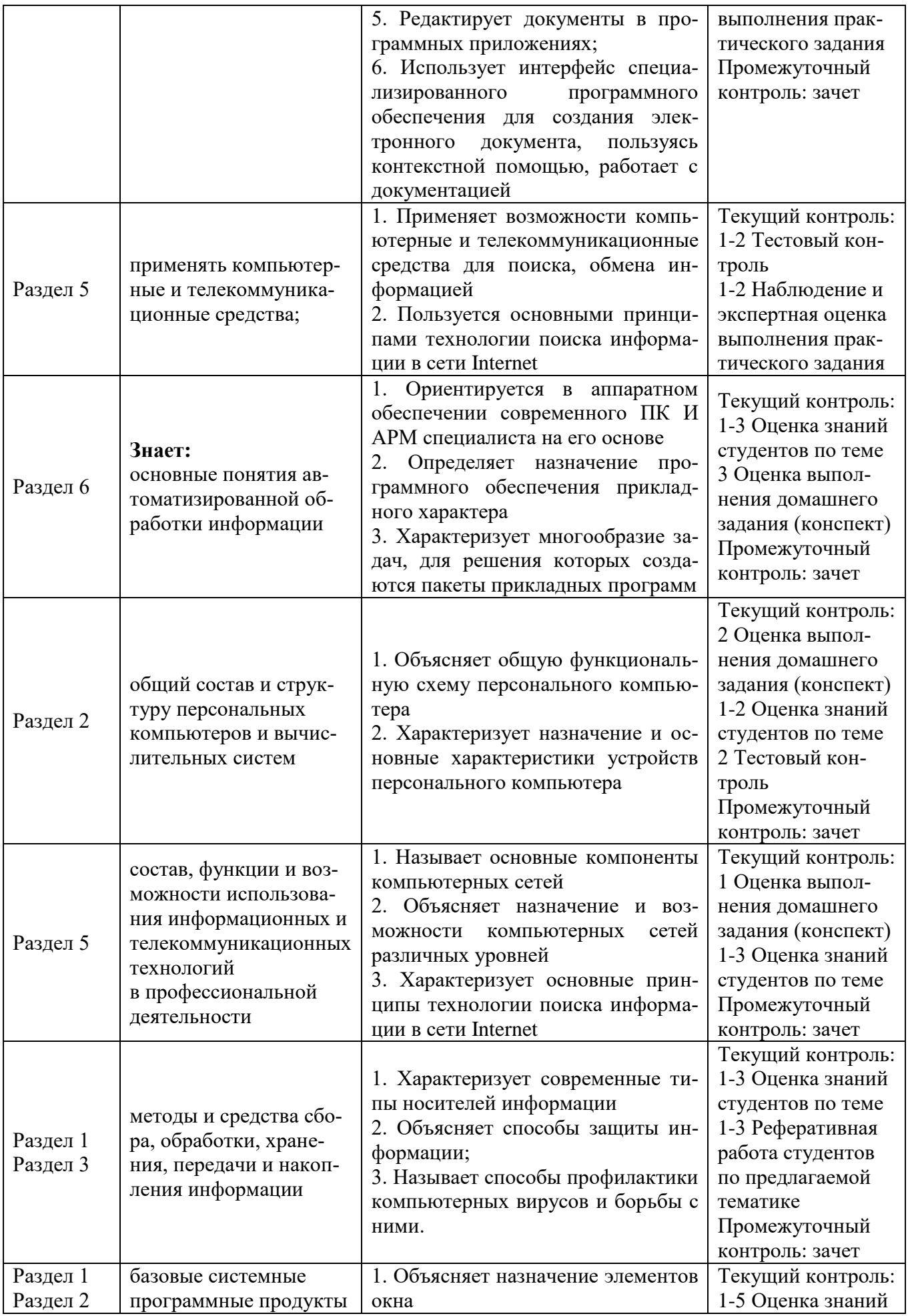

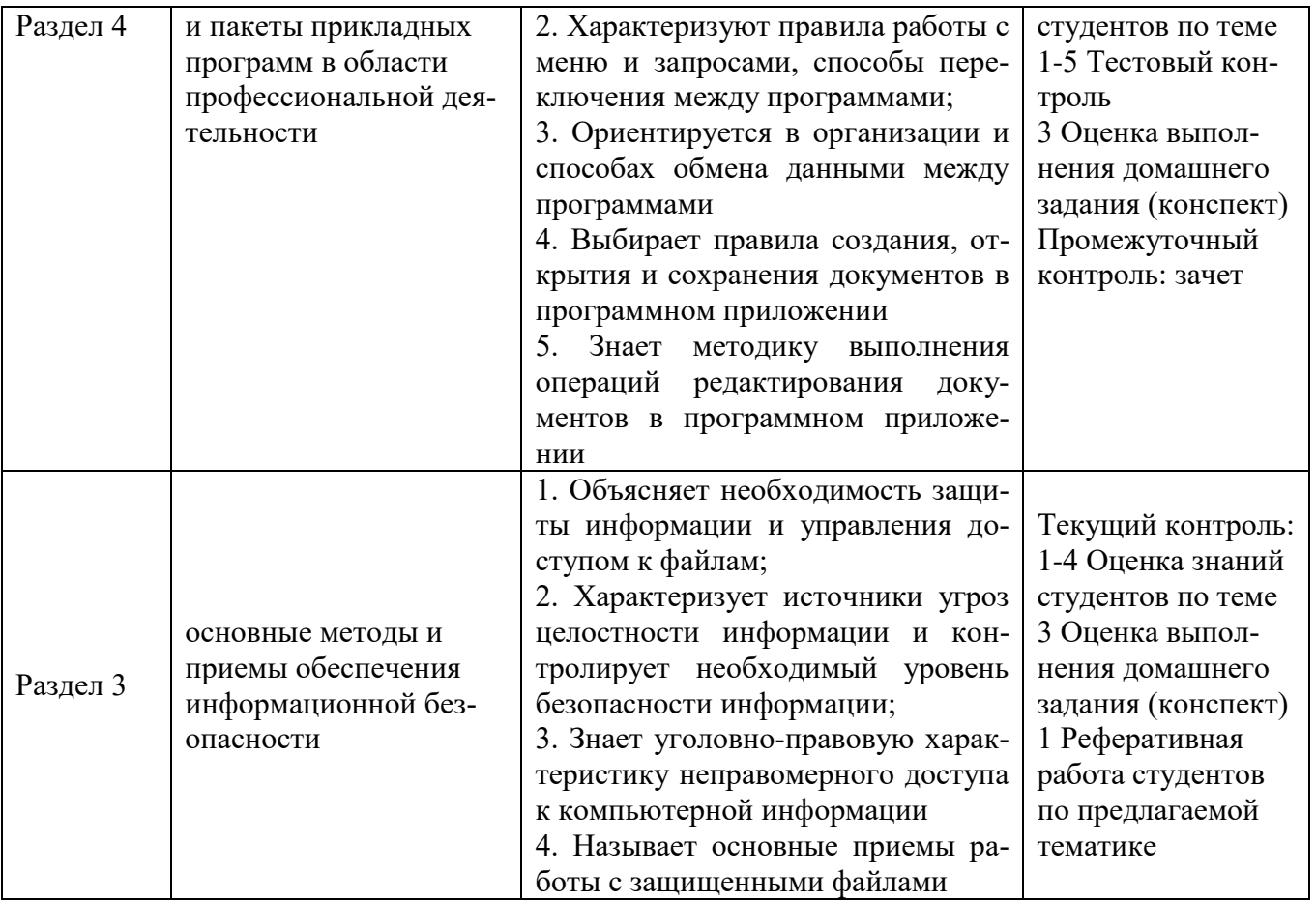

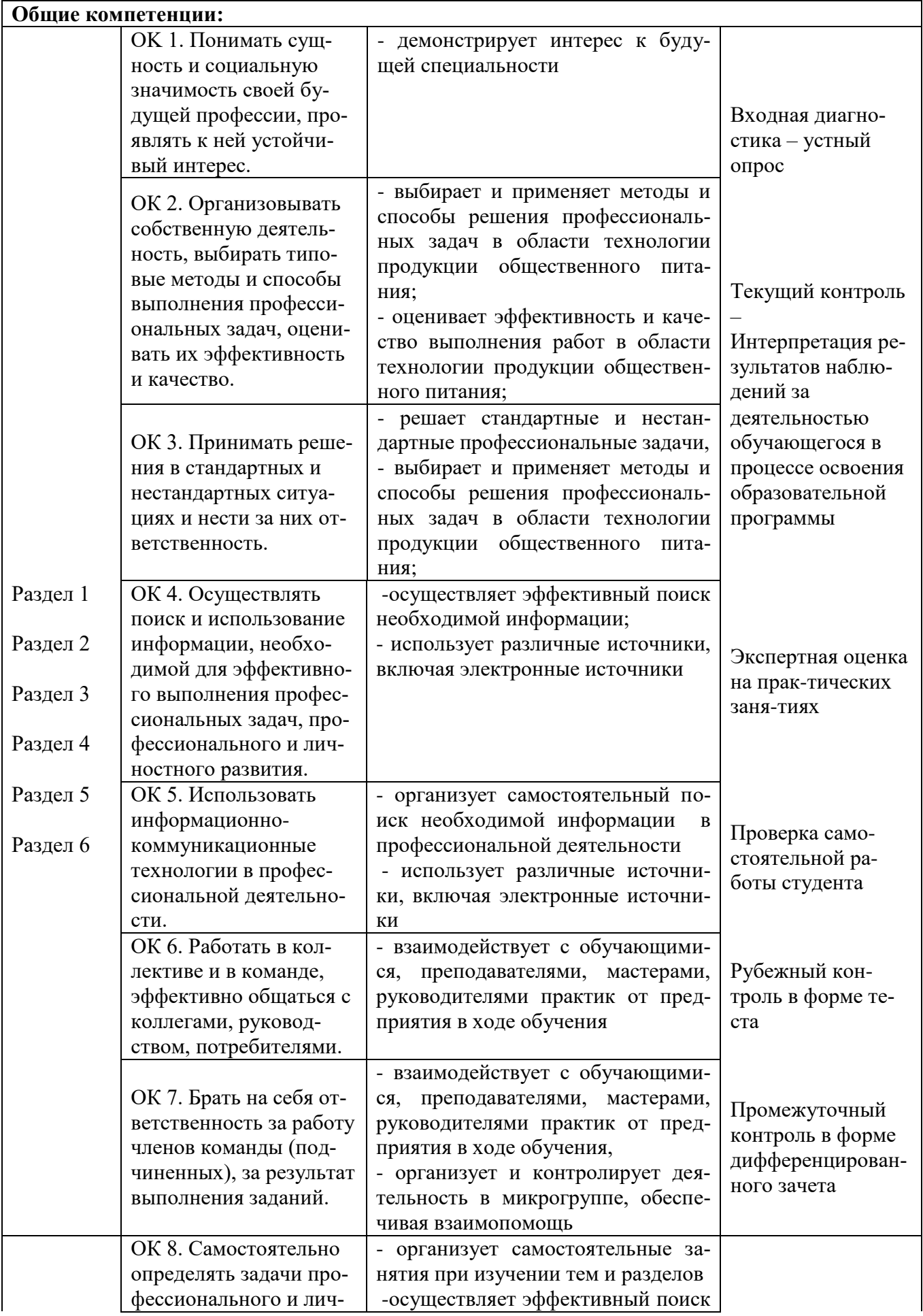

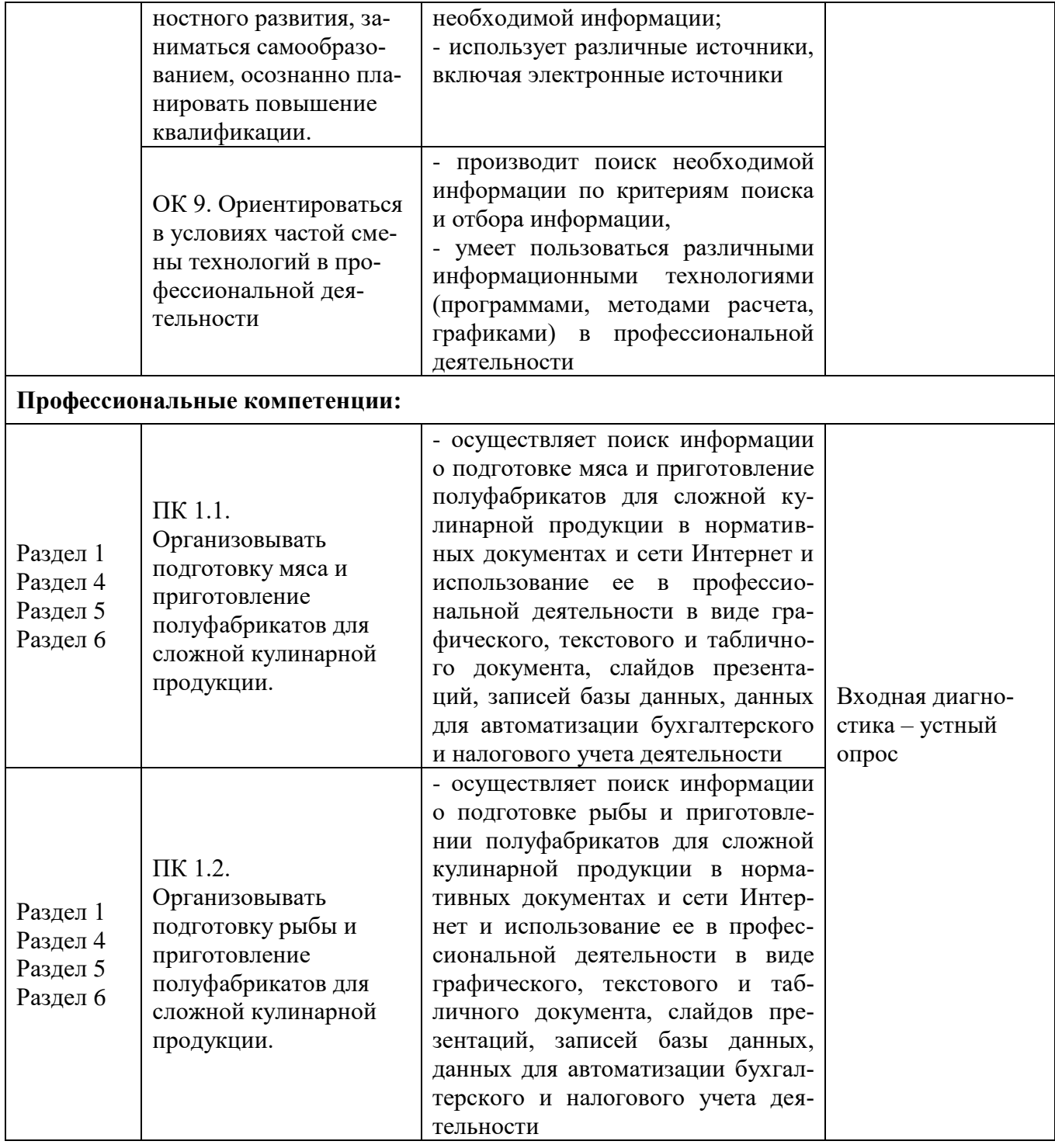

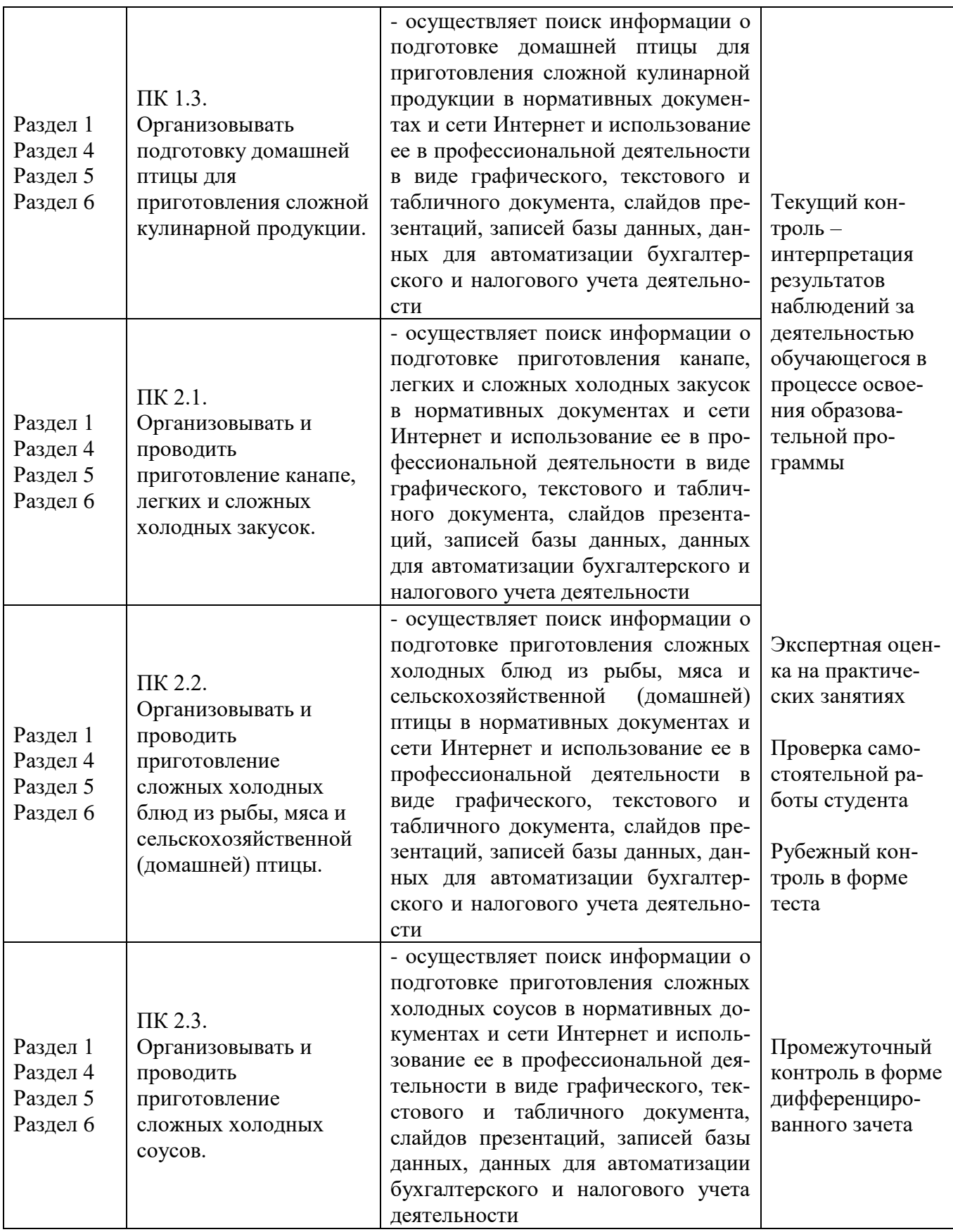

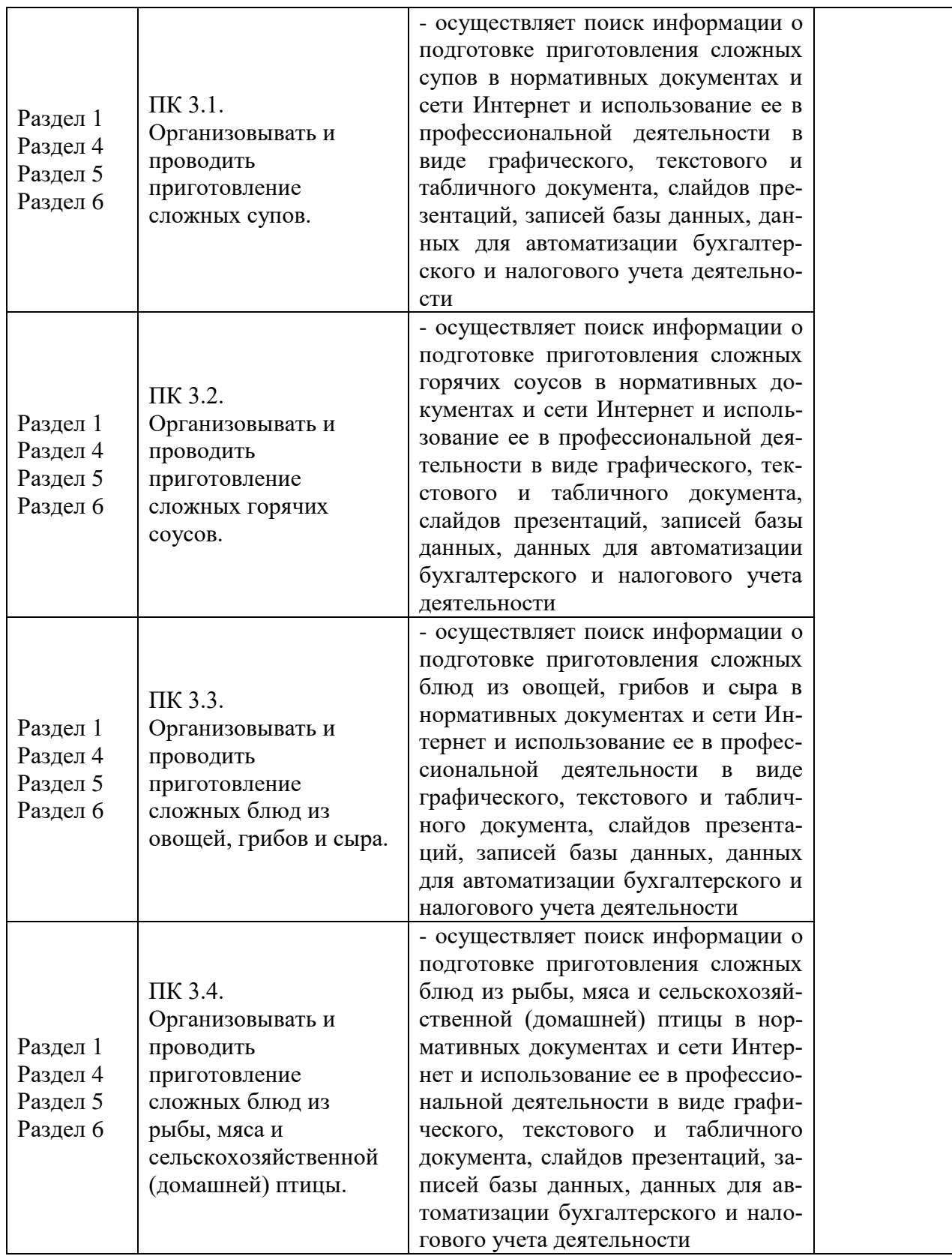

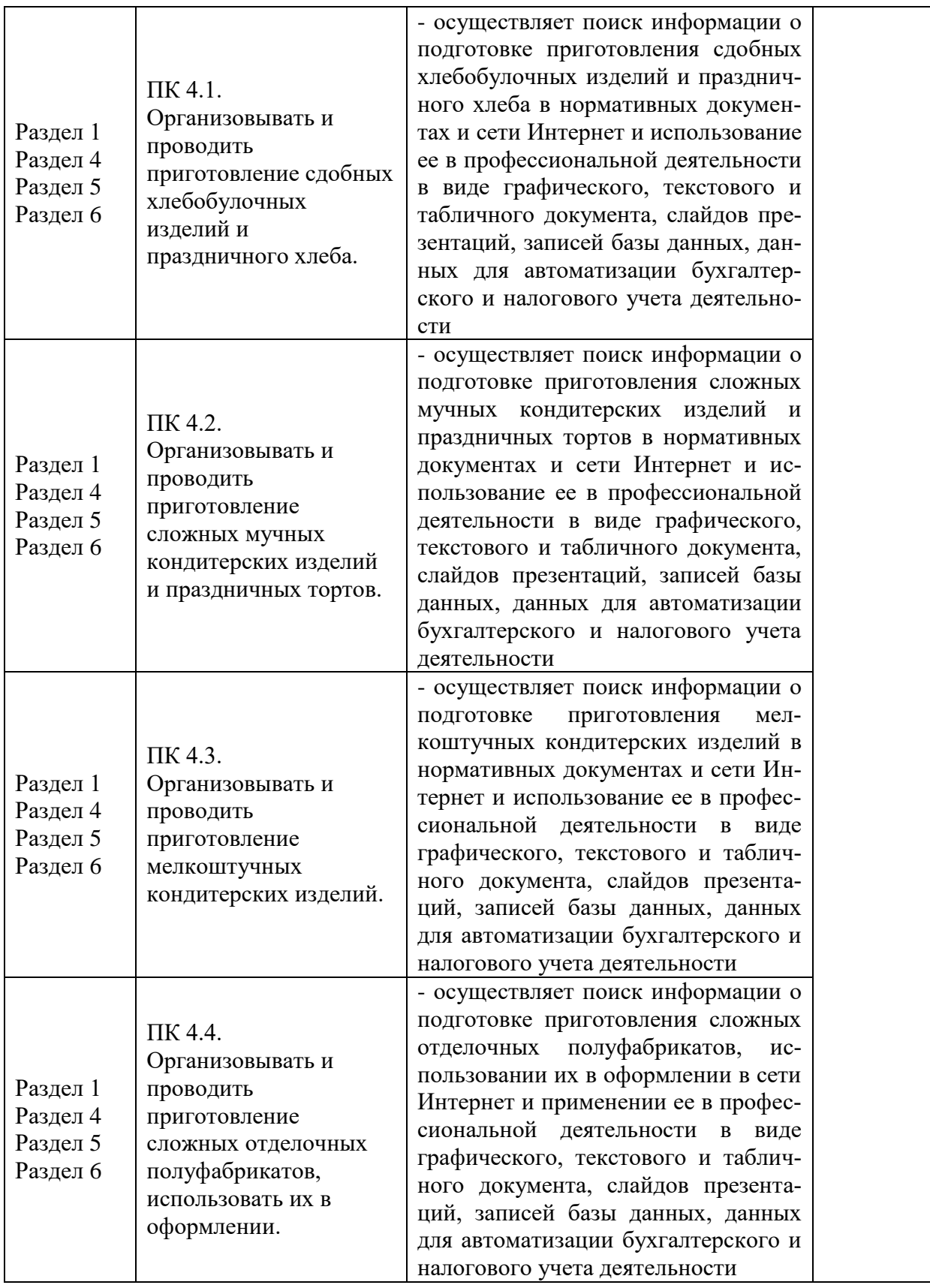

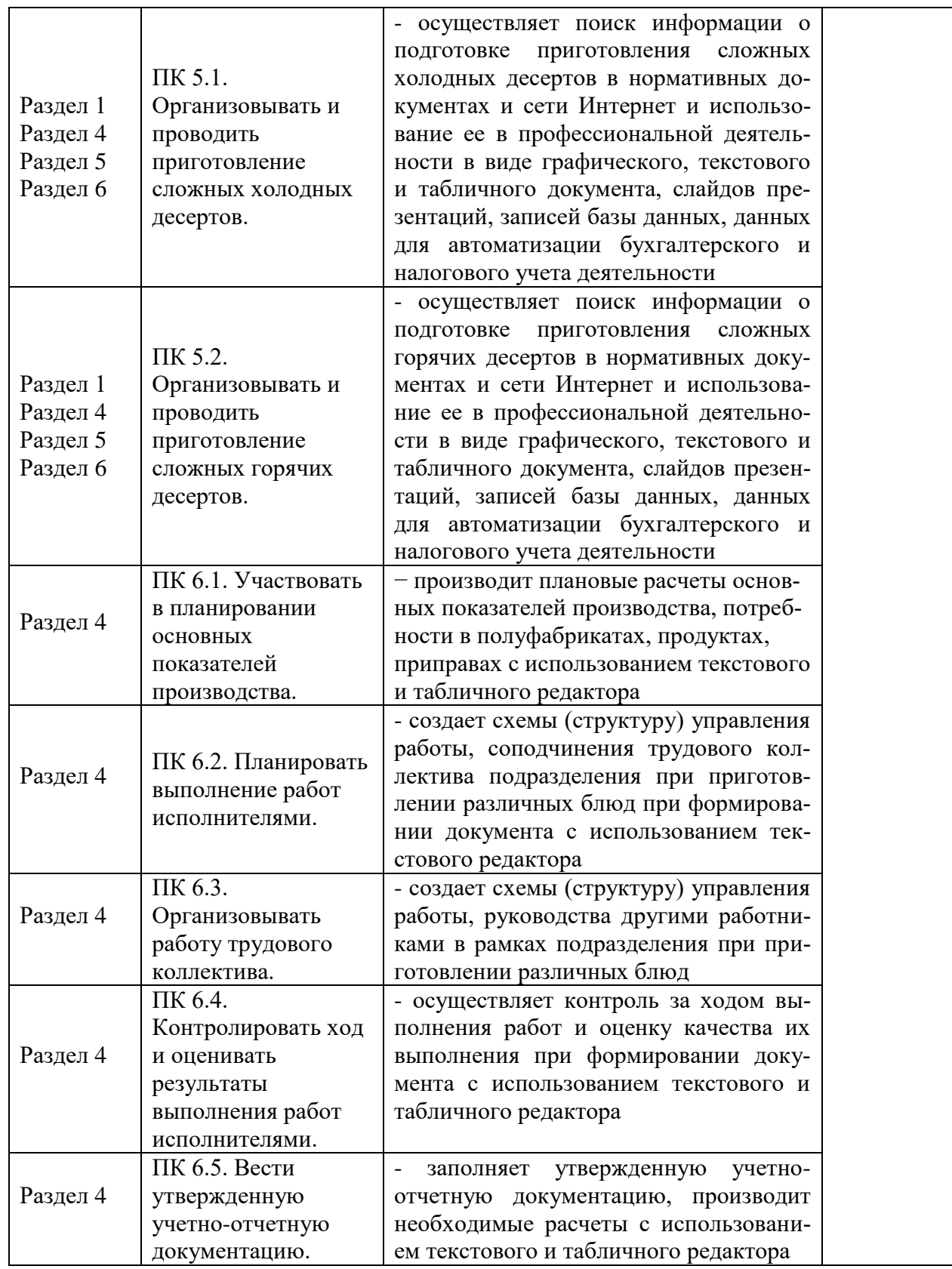